## **Configuration avancée d'un poste GNU/Linux**

From: <https://docs.abuledu.org/>- **La documentation d'AbulÉdu**

Permanent link: **[https://docs.abuledu.org/2015/abuledu\\_client\\_generique?rev=1500285090](https://docs.abuledu.org/2015/abuledu_client_generique?rev=1500285090)**

Last update: **2017/07/17 11:51**

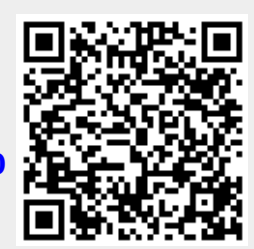